## **Presenting Your Research Project: Barriers & Tips**

**Audrey Kostrzewa, PharmD, MPH, BCPS Associate Professor of Pharmacy Practice Concordia University Wisconsin School of Pharmacy**

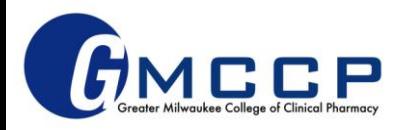

# **Conflict of Interest Disclosure**

I have no relevant financial relationships with a commercial interest pertaining to the content of this presentation.

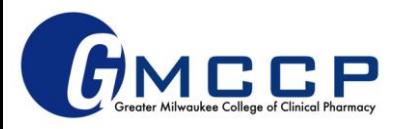

# **Objectives**

- 1. Discuss some common writing pearls and pitfalls related to resident research project protocols, abstracts, posters, and presentations.
- 2. Describe how to appropriately cite references efficiently and effectively.
- 3. Identify some best practices related to formal presentations of resident research projects.

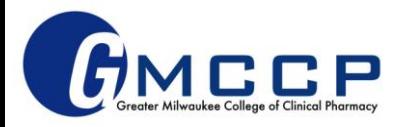

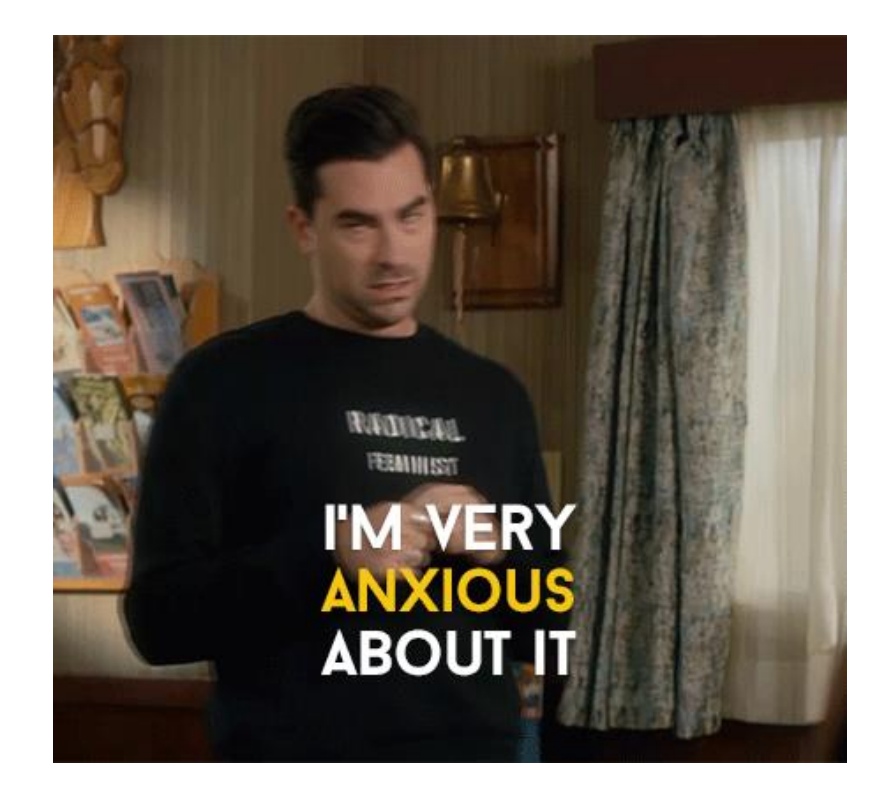

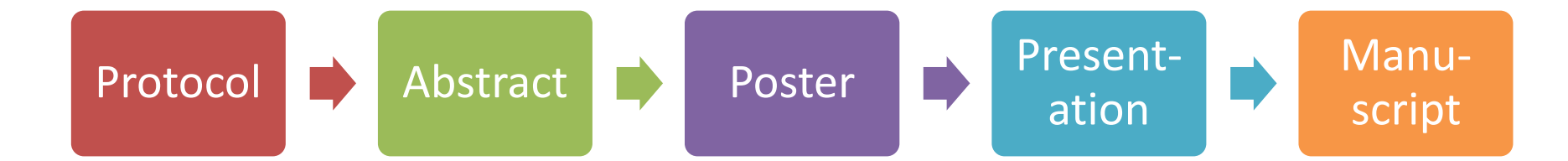

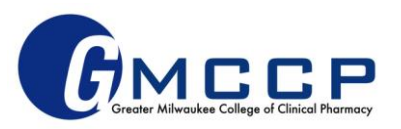

## **REFLECT**

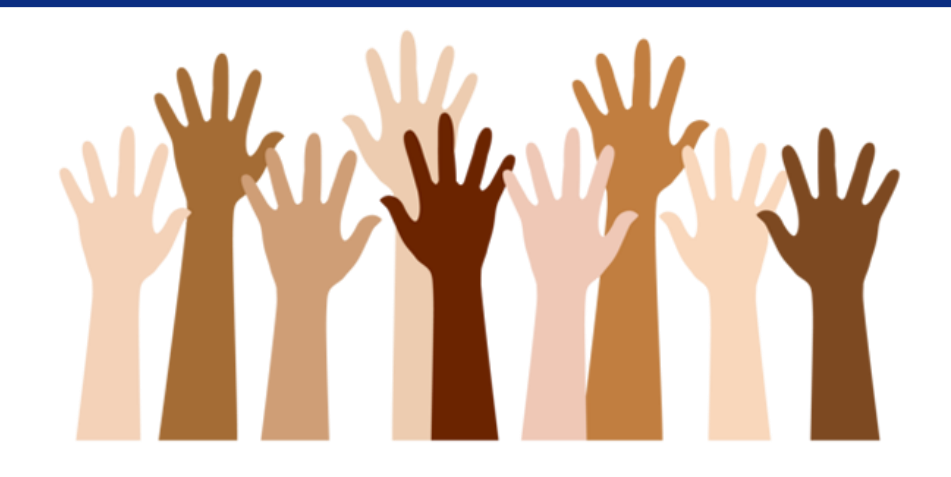

# Have you written these things before?

# Do you feel confident in your research and writing skills?

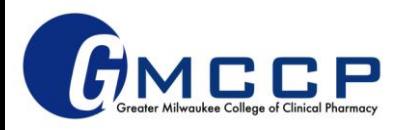

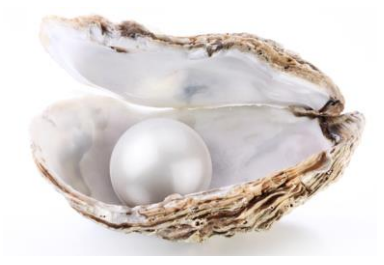

# **Pearls and Pitfalls**

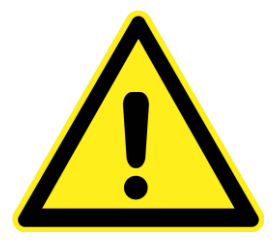

- o Know your audience
- o Scope/expectation
- o ALWAYS proofread
- o Avoid plagiarism
- $\triangle$  Too simple or complex  $\rightarrow$ may lose audience
- ∆ Off-track or unrealistic
- ∆ Sloppy → frustrated preceptors, branding
- ∆ Copy/paste = illegal and unprofessional

o Ask for help

∆ Last minute panic!

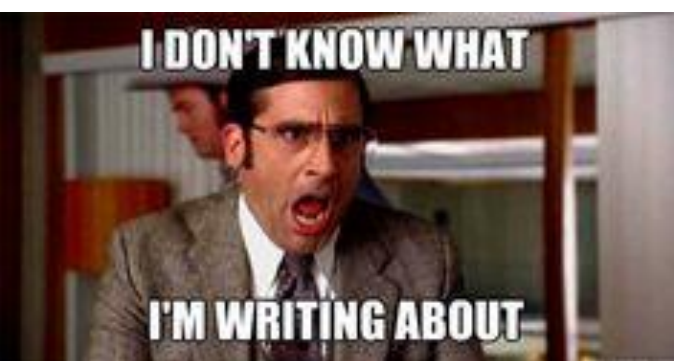

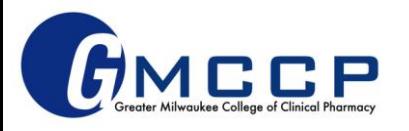

## **REFLECT**

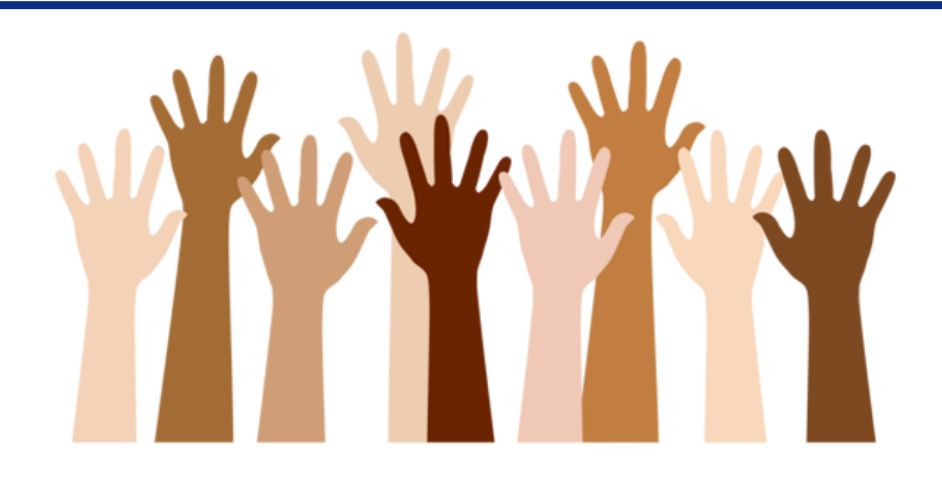

# What is your approach to citations?

- a) I've only ever used a handful of references at once so I cite by hand
	- b) I've used a citation generator before, but I manually manage the reference list once the citation is generated
- c) I have a go-to citation generator/ reference management software that I am very comfortable using; I hardly do anything manual when it comes to references d) What are citations?

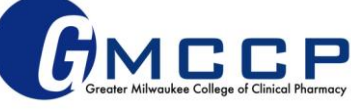

## **Managing Citations – why do we care?**

- Research requires outside evidence (references)
- Large scholarly works (ie, manuscripts) often involve *many* references
- Keeping an accurate list of references and where you obtain particular information can be a complex, and often timely, process
- Therefore, what are some ways we can make this process more efficient and organized?

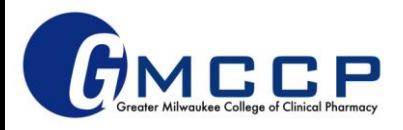

# **Reference Management Software**

- Helpful for efficiency, organization, sharing
- Free: Mendeley, Zotero
- Subscriptions: RefWorks, EndNote
- MANY available, some may not include AMA and/or NLM style

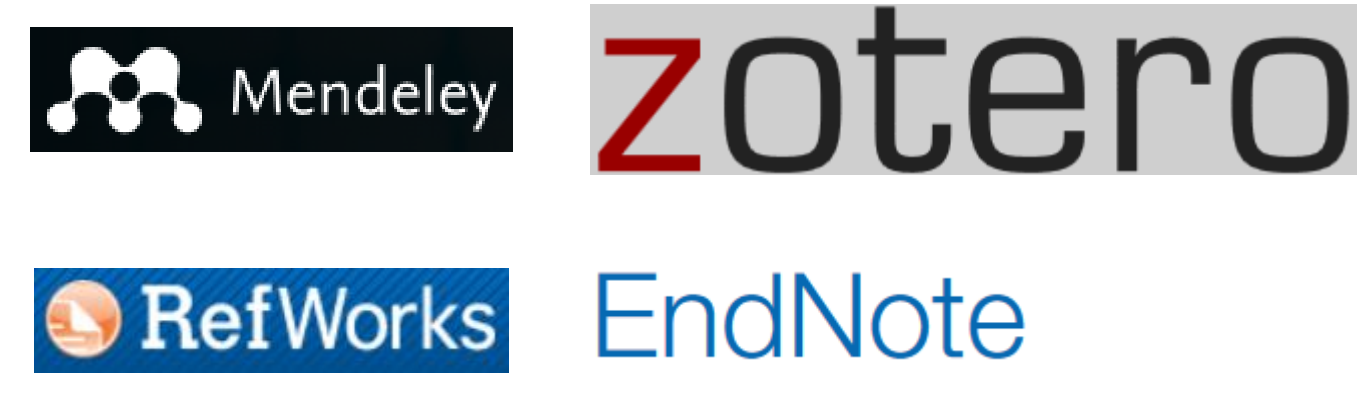

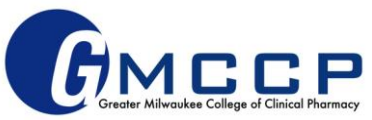

# **Introduction to Mendeley and**

# **Zotero**

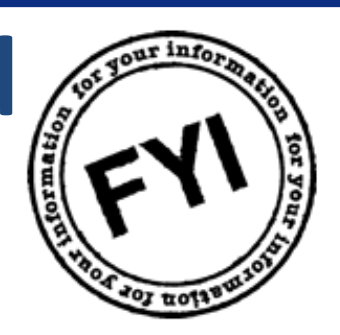

- Must create login AND download software for full functionality
	- Mendeley: Citation Plugin and Web Importer available for download ("Tools")
	- Zotero: various Plugins and Browser Connectors available for download ("Tools")
- Read/Watch tutorials
	- Mendeley:<https://www.mendeley.com/guides/videos>
	- Zotero: [https://www.zotero.org/support/quick\\_start\\_guide](https://www.zotero.org/support/quick_start_guide)
- Both have AMA citation available shows up automatically in Mendeley, must add style in Zotero (easy)

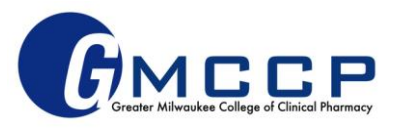

# **Mendeley vs. Zotero**

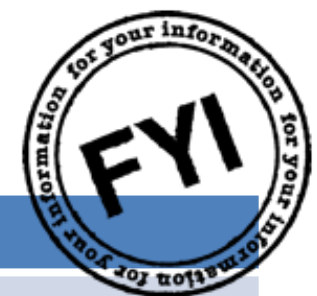

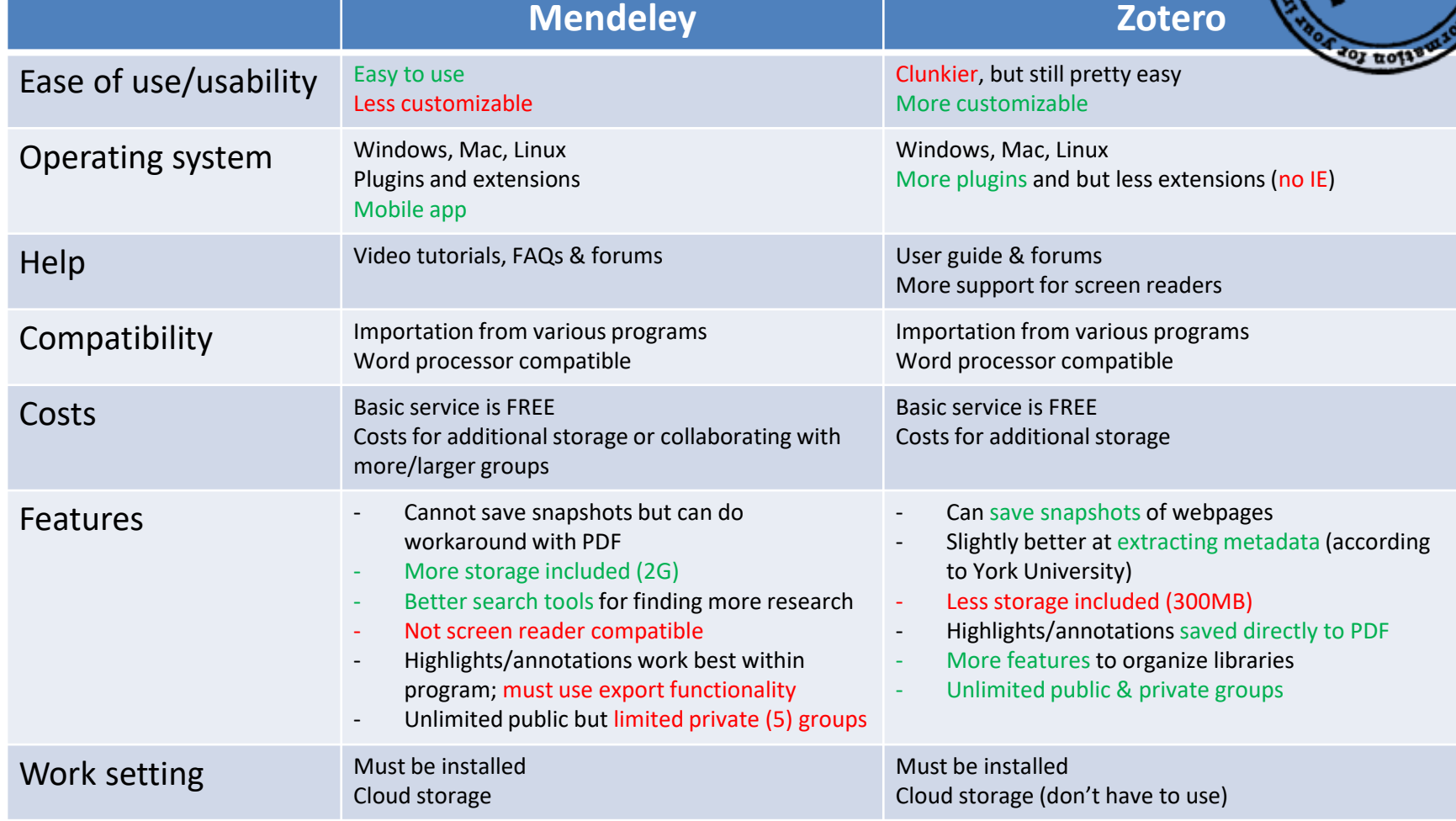

1. Portland State University Library. Zotero vs. Mendeley**.** [https://www.youtube.com/watch?v=2HnOKMmv5x4.](https://www.youtube.com/watch?v=2HnOKMmv5x4) Published July 2017. Accessed April 2018.

2. York University Libraries. Zotero vs Mendeley Comparison. <https://www.library.yorku.ca/web/research-learn/citations/zotero-vs-mendeley-comparison/>. Accessed April 2018.

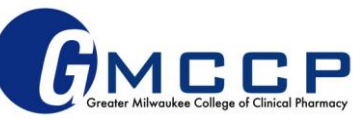

# **Managing Citations – Suggestions**

- **Ask preceptor/RPD which style is preferred**
	- American Medical Association (AMA) or National Library of Medicine (NLM) styles most often used in medical literature/pharmacy world

#### • **Do the work ONCE**

– Scoping project and writing protocol involves searching the literature – take advantage of the work you are doing here so you don't have to duplicate it later when writing abstracts/ making posters!

#### • **Stay organized**

- Reference management software OR
- Have a system (eg, placeholders and format reference list at the end)

[author last name, journal, year]

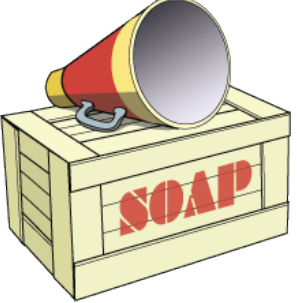

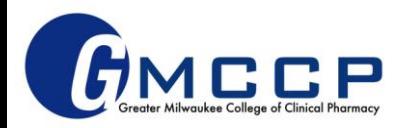

### When you begin editing your first draft

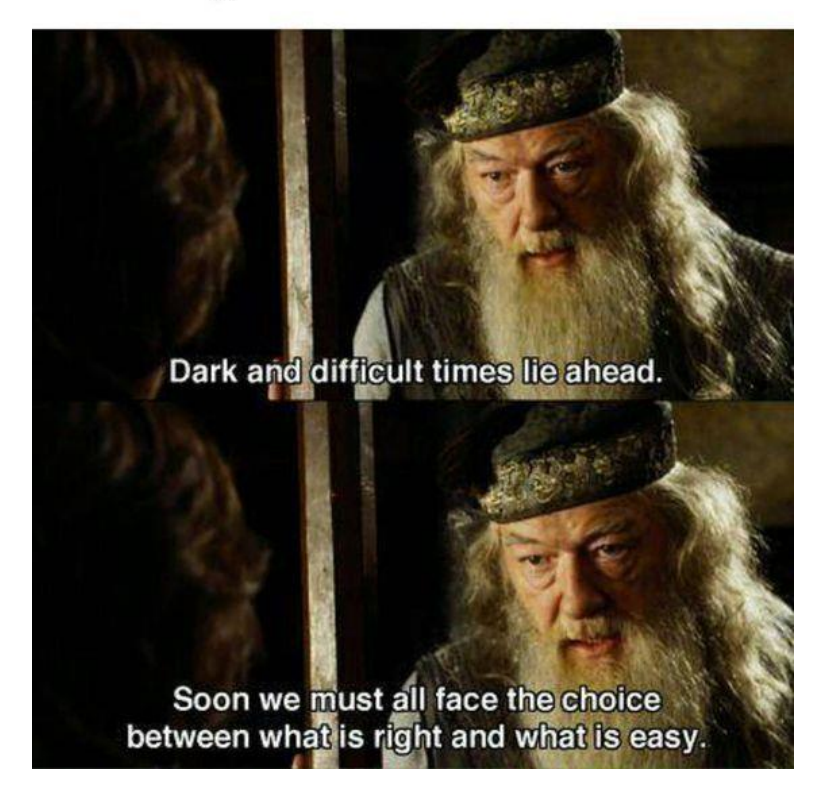

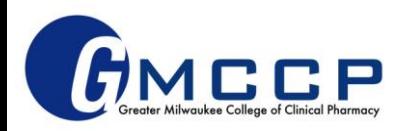

### **Posters and PowerPoints: Best Practices**

- Ask for templates, use shared drive
- Attention to detail
- Consistency
- Get feedback often and early
- Practice, practice, practice!
- Be prepared for questions
- Be creative active learning, technology, and thinking outside the box

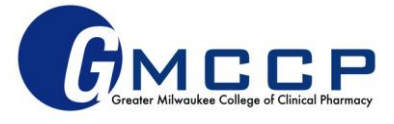

## **Academic Posters 2.0**

• More info on this idea from NPR [here](https://www.npr.org/sections/health-shots/2019/06/11/729314248/to-save-the-science-poster-researchers-want-to-kill-it-and-start-over)

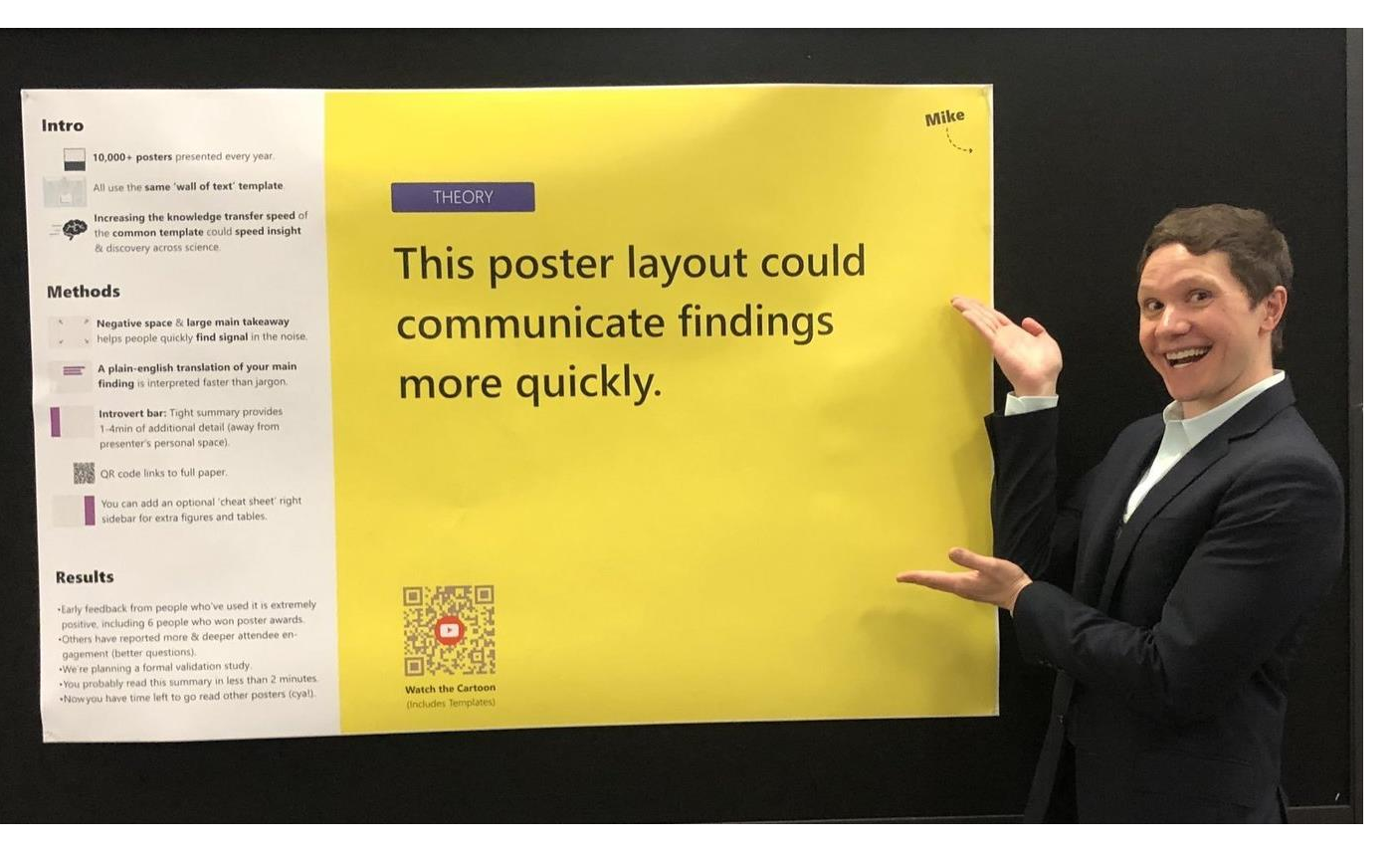

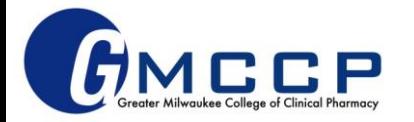

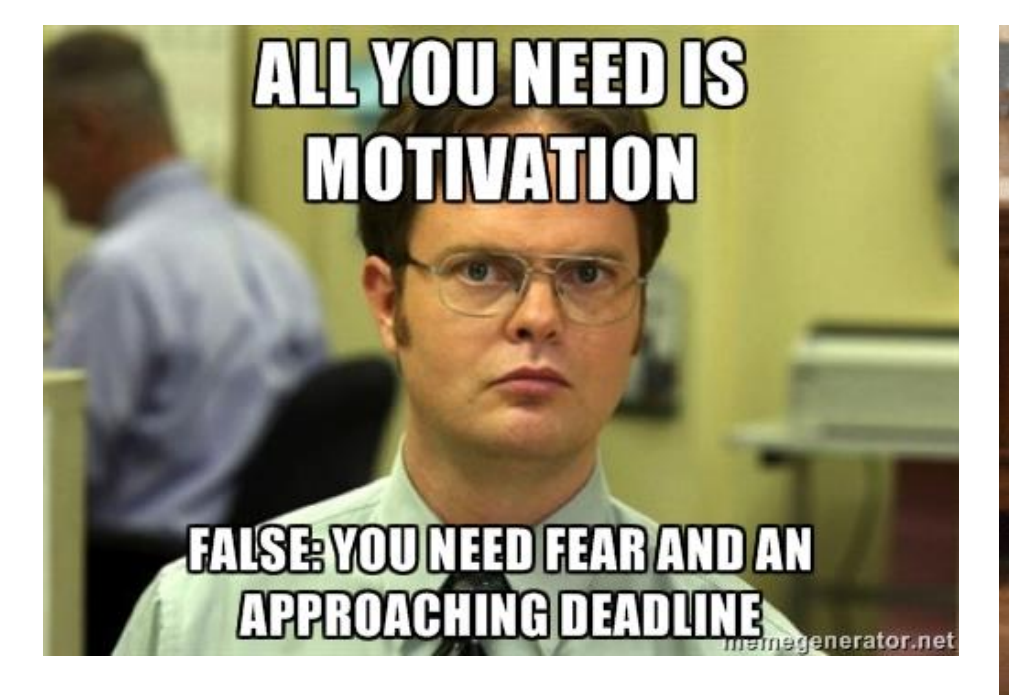

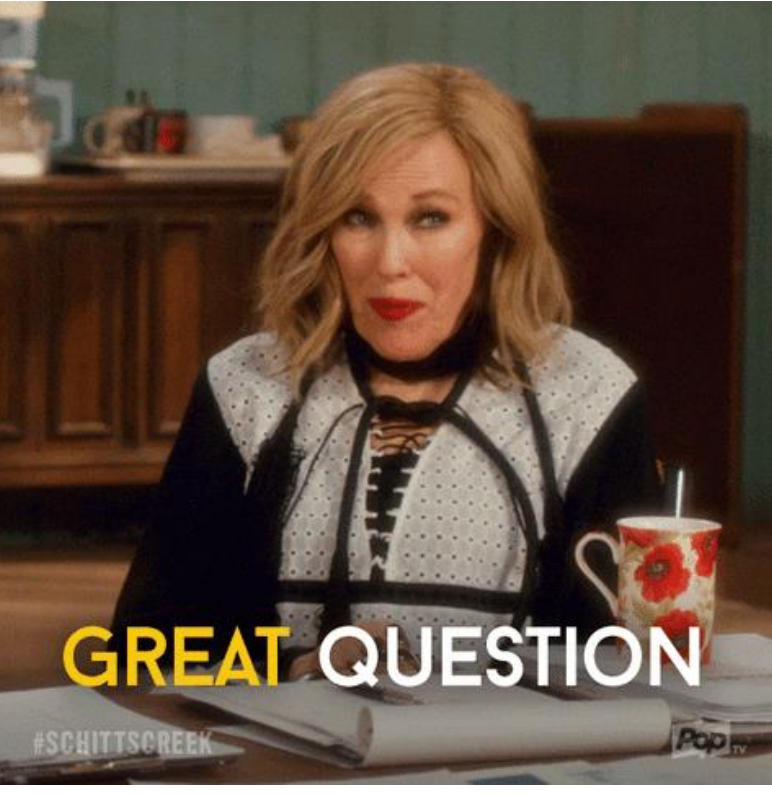

# **QUESTIONS?**

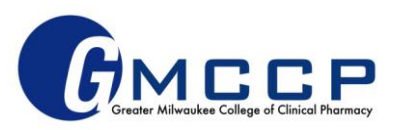